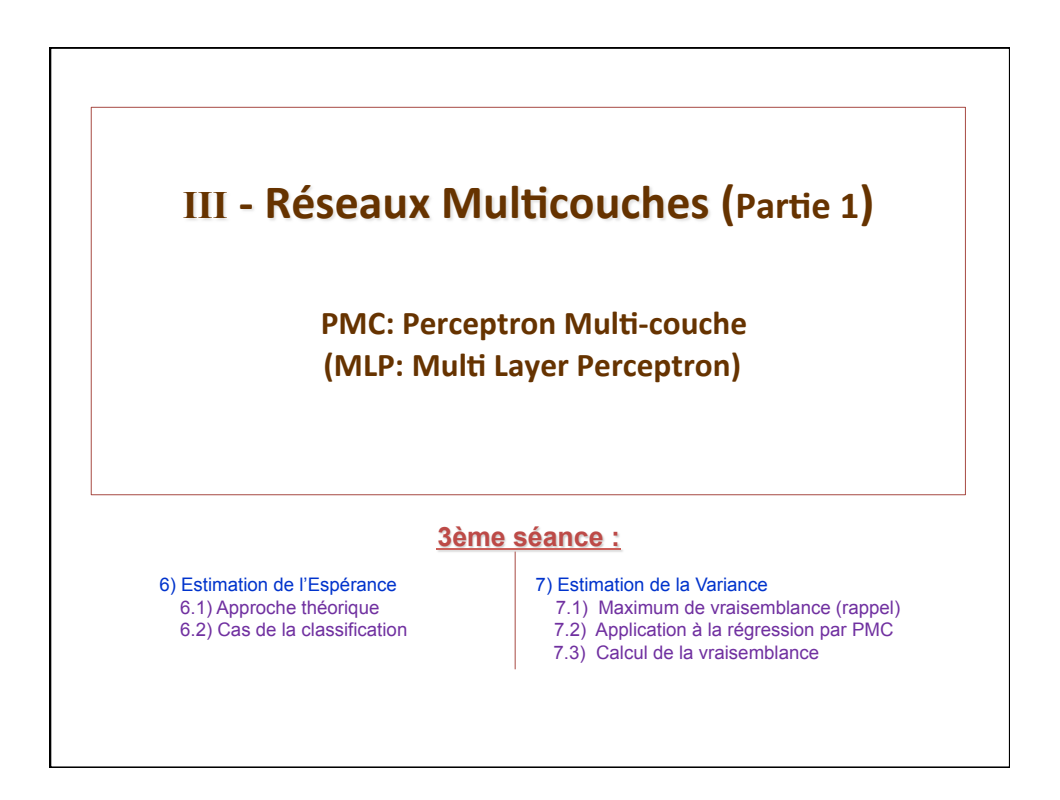

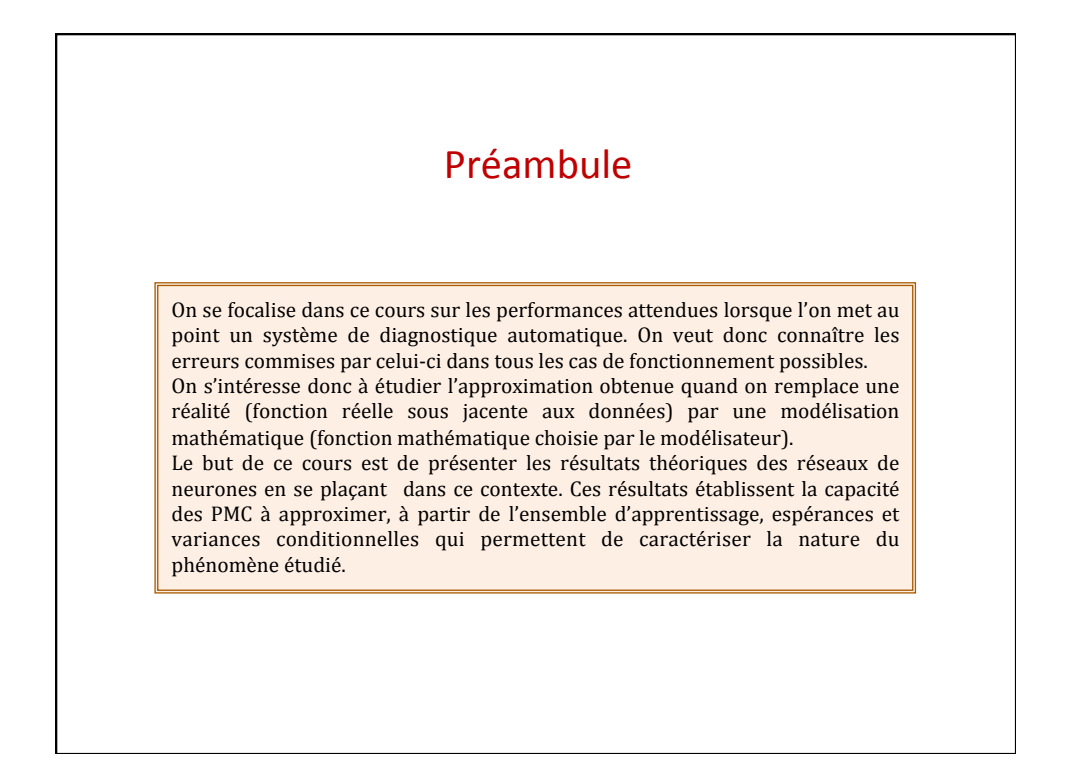

commentaire

## 6 - Estimation de l'Espérance

PMC (partie 1)

## 6.1 - Approche théorique (1)

**•** Un système réel est décrit comme un vecteur aléatoire *x* régi par une densité de probabilité *P*(*x*).

**•** A chaque vecteur *x* est associée une valeur *d* suivant la loi conditionnelle *P*(*d/x*).

• Généralement, l'apprentissage consiste à déterminer les paramètres  $W^*$  pour une famille de fonctions  $\{F(x, W)\}$  qui minimisent l'erreur d'apprentissage sur un ensemble de *N* exemples :  $App = \{(x_i, d_i), (x_2, d_2), ..., (x_N, d_N)\}$ 

$$
E_{App} = \frac{1}{N} \sum_{i=1}^{N} (d_i - F(x_i, W))^2
$$

Mais la fonction  $F(x, w^*)$  ne minimise pas nécessairement l'erreur en **généralisation** :

$$
E_{g\acute{e}n\acute{e}} = \iint (d - F(x, W^*))^2 p(x) p(d/x) dxdd
$$

$$
\frac{\text{PMC (particle 1)}}{\text{Soit :}} \qquad E(d/x) = \int d \cdot p(d/x) \, d \text{ on } \text{démontre le résultat suivant :}
$$
\n
$$
\frac{\text{Min } E_{\text{géné}} \Leftrightarrow \text{Min } \int (E(\text{d}/x) - F(x, W))^2 p(x) \, dx}{\text{Mean } \text{Figure 6, } \text{In } \text{Equation } \text{Equation } \text{Equation } E_{\text{géné}}} \qquad \text{Mean } \text{Equation } E_{\text{géné}} \Leftrightarrow \text{Min } \int (E(\text{d}/x) - F(x, W))^2 p(x) \, dx
$$
\n
$$
\frac{\text{Remarque :}}{\text{Lamicilléure fonction en généralisation est celle qui approxime au mieux } E(d/x)
$$
\n
$$
\frac{\text{Démonstration : } E_{\text{géné}} = \iint (d - E(d/x) + E(d/x) - F(x, W))^2 p(x, d) \, d \text{ and } \text{Equation } E_{\text{géné}} = \iint (d - E(d/x))^2 p(x, d) \, d \text{ and } \text{Equation } E_{\text{ginc}} = \iint (d - E(d/x))^2 p(x, d) \, d \text{ and } \text{Equation } E_{\text{ginc}} = 2 \int (E(d/x) - F(x, W)) \left[ \int (d - E(d/x))^2 p(x, d) \, d \text{ and } \text{Equation } E_{\text{géné}} = \frac{1}{2} \int (E(d/x) - E(x, W)) \left[ \int (d - E(d/x))^2 p(x, d) \, d \text{ and } \text{Equation } E_{\text{géné}} = \frac{1}{2} \int (E(d/x))^2 p(x, d) \, d \text{ and } \text{Equation } E_{\text{géné}} = \frac{1}{2} \int (E(d/x))^2 p(x, W) \, d \text{ and } \text{Equation } E_{\text{géné}} = \frac{1}{2} \int (E(d/x))^2 p(x, W) \, d \text{ and } \text{Equation } E_{\text{géné}} = \frac{1}{2} \int (E(d/x))^2 p(x, W) \, d \text{ and } \text{Equation } E_{\text{ginc}} = \int (E(d/x))^2 p(x, d) \, d \text{ and } \text{Equation } E_{\text{ginc}} = \int (E(d/x
$$

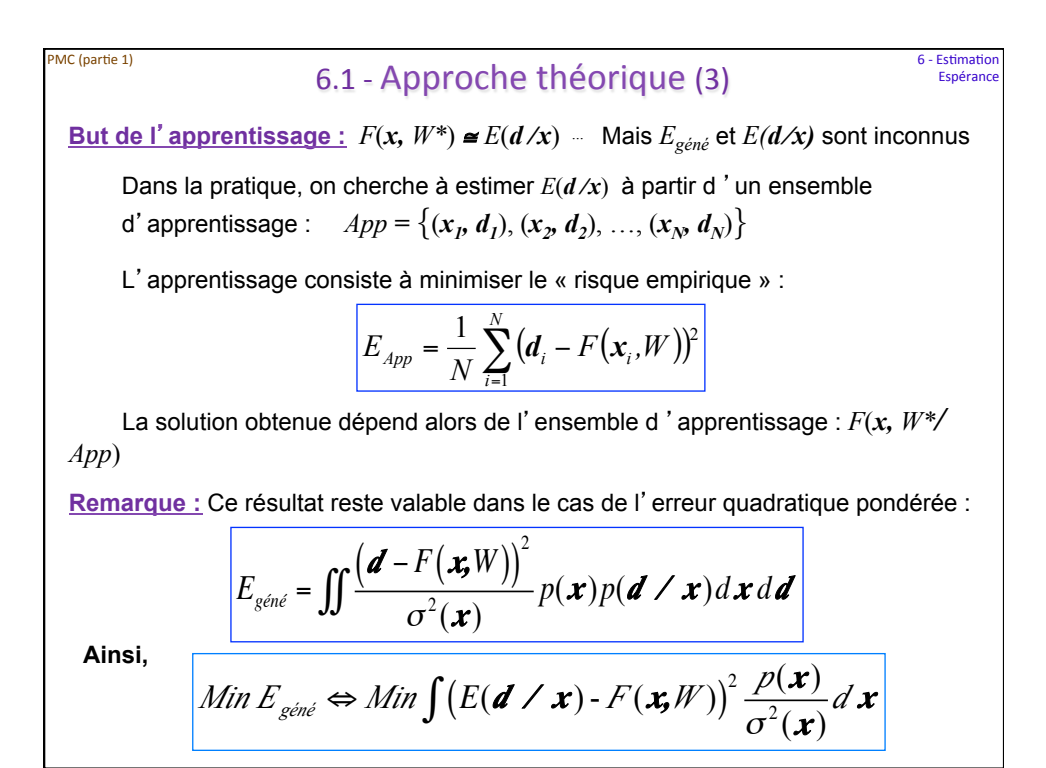

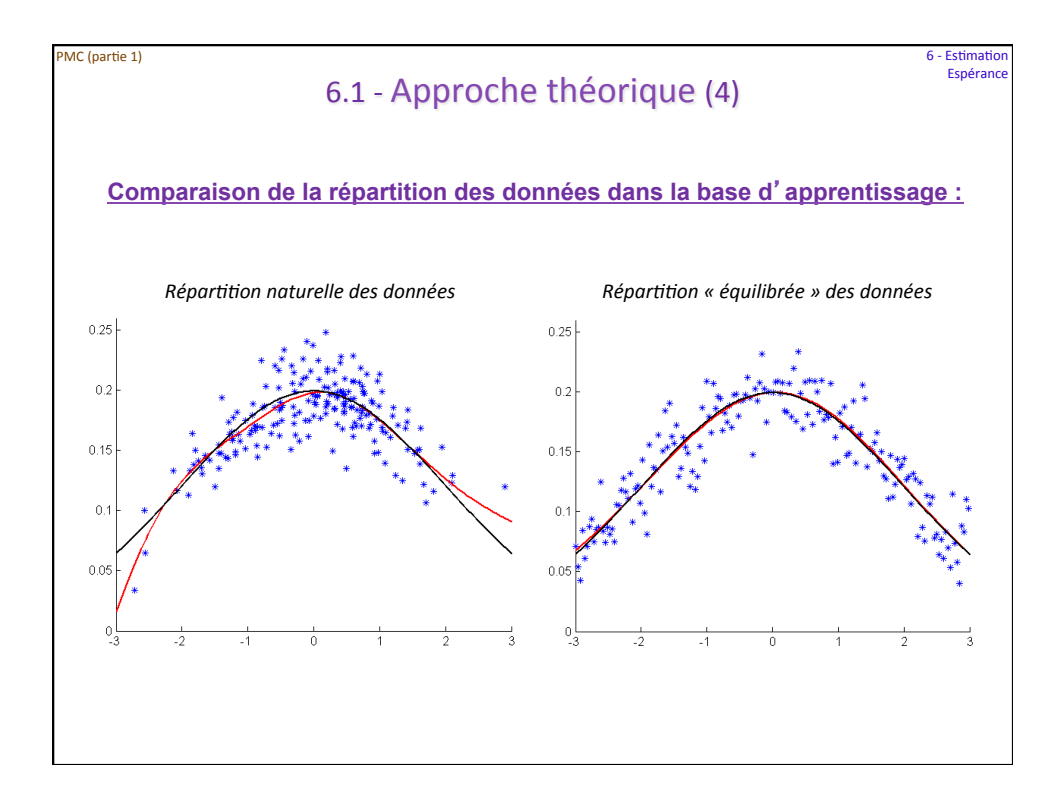

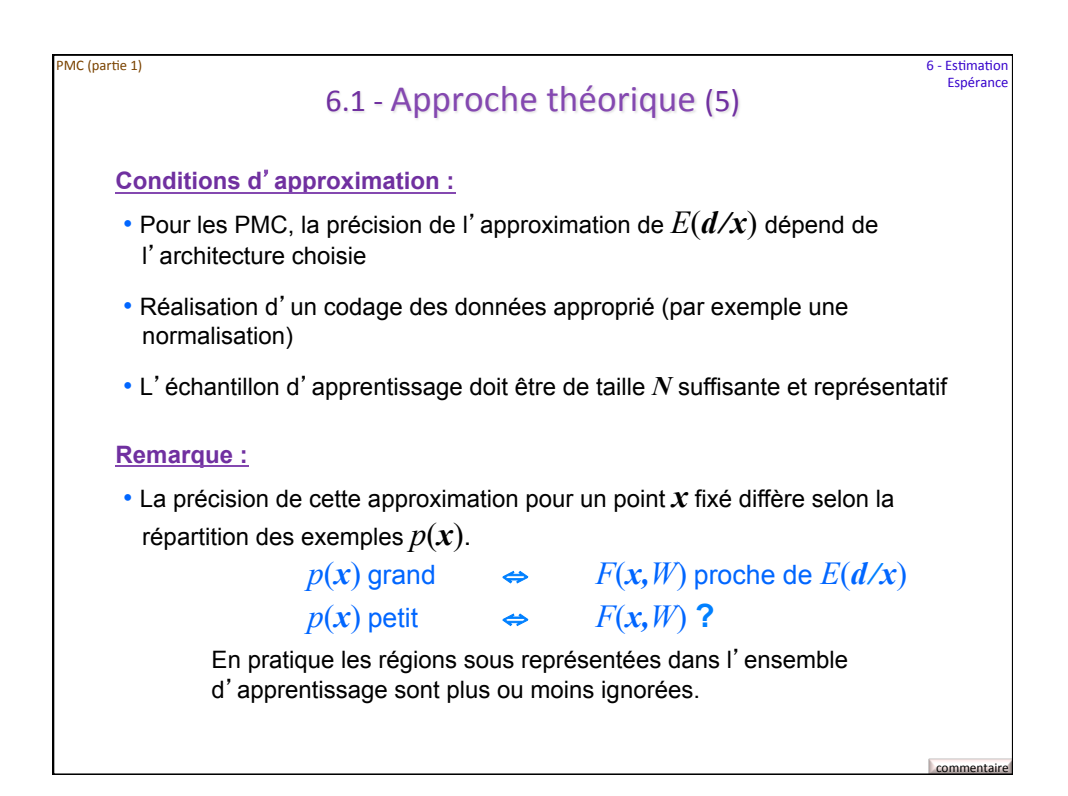

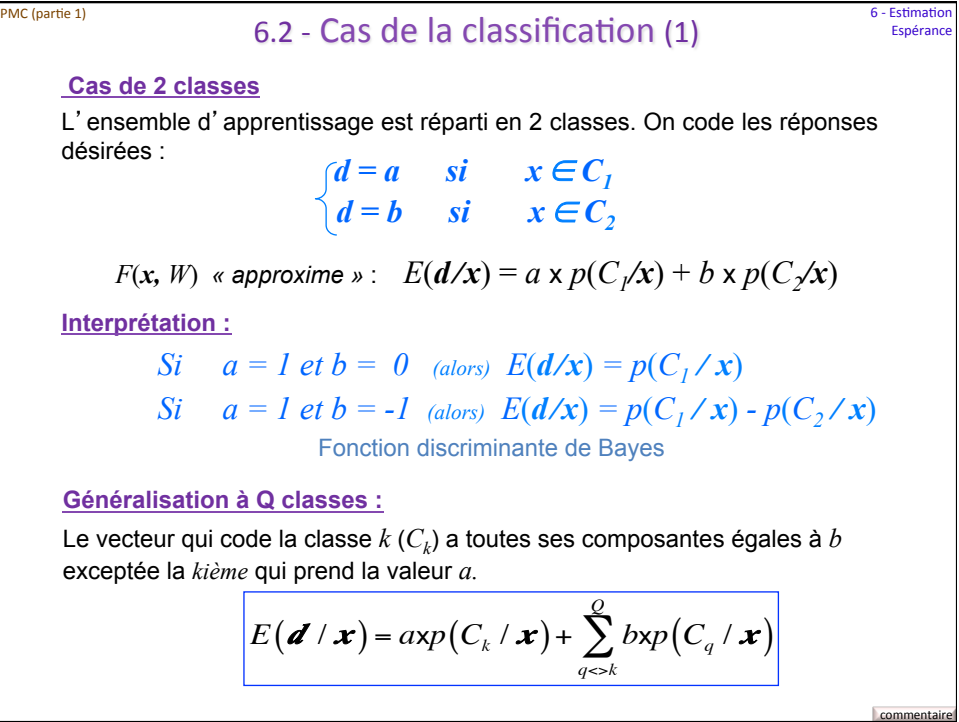

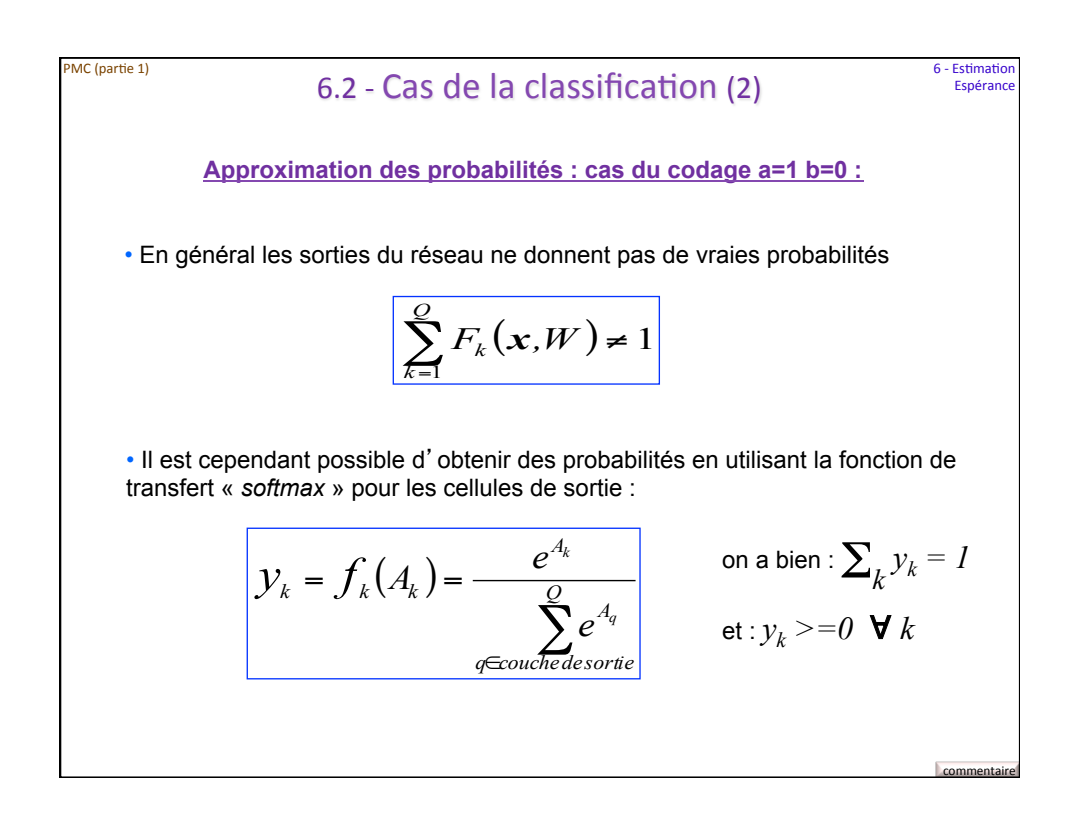

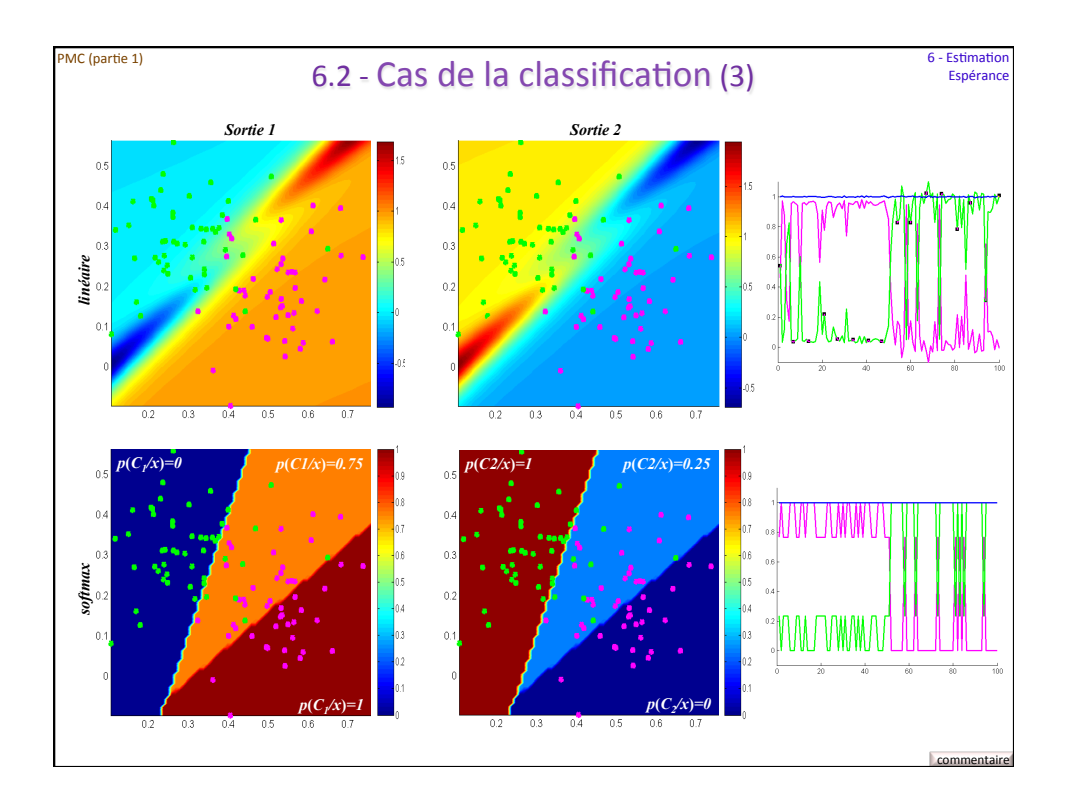

## 7 - Estimation de la Variance

## 7.1 - Maximum de Vraisemblance (rappel)

Soit un ensemble d'observations  $\{\mathbf{x}_1, ..., \mathbf{x}_{\hat{p}}, ..., \mathbf{x}_N\}$  réalisations indépendantes d'une v.a.  $X$  identiquement distribuée selon une loi de probabilité admettant **θ** comme paramètre de fonction de densité : *f*(*x,* θ)

On appelle « vraisemblance de θ » selon l' échantillon  $\{x_{j},...,x_{i},...,x_{n}\}$  le nombre :

$$
L(x_1,...,x_i,...,x_N,\boldsymbol{\theta}) = f(x_1,\boldsymbol{\theta}) \times f(x_2,\boldsymbol{\theta}), \times ... \times f(x_N,\boldsymbol{\theta}) = \prod_{i=1}^N f(x_i,\boldsymbol{\theta})
$$

• => Trouver la valeur du paramètre **θ** qui rend maximum cette vraisemblance.

$$
Max_{\theta} \prod_{i=1}^{N} f(x_i, \theta)
$$

- Estimateur par Maximum de Vraisemblance noté EMV. L'EMV peut ne pas exister, et peut ne pas être unique.
- => Choisir analytiquement la fonction *f*.

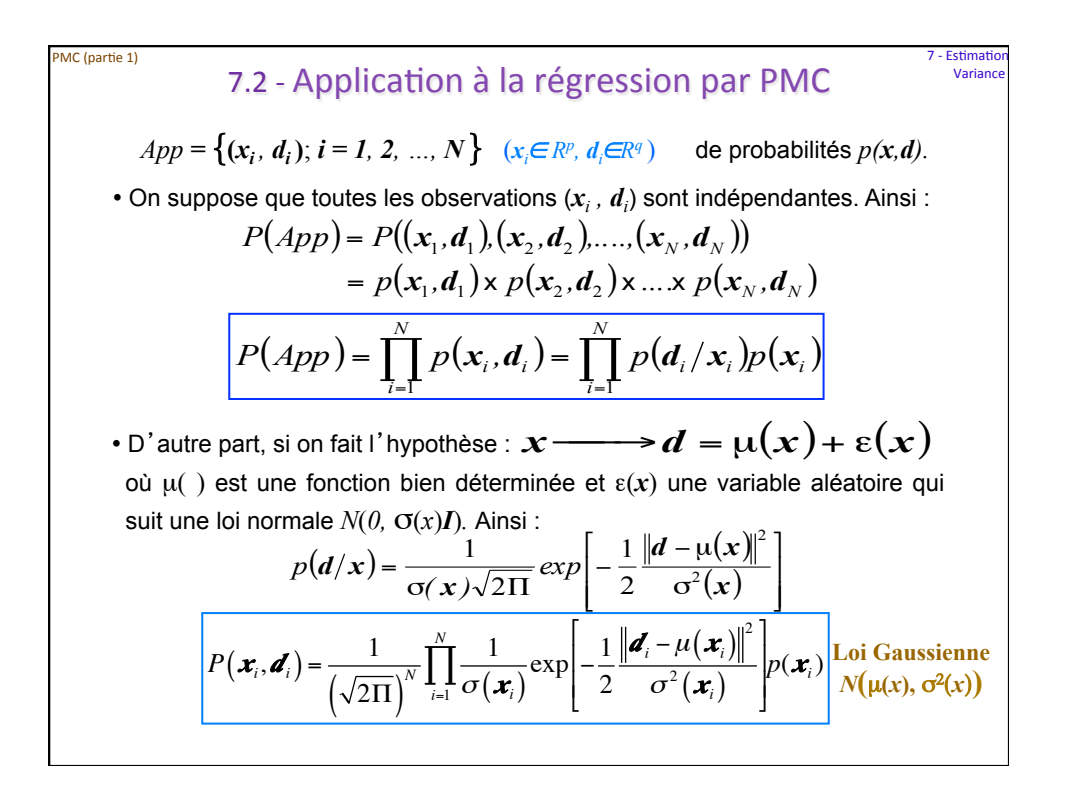

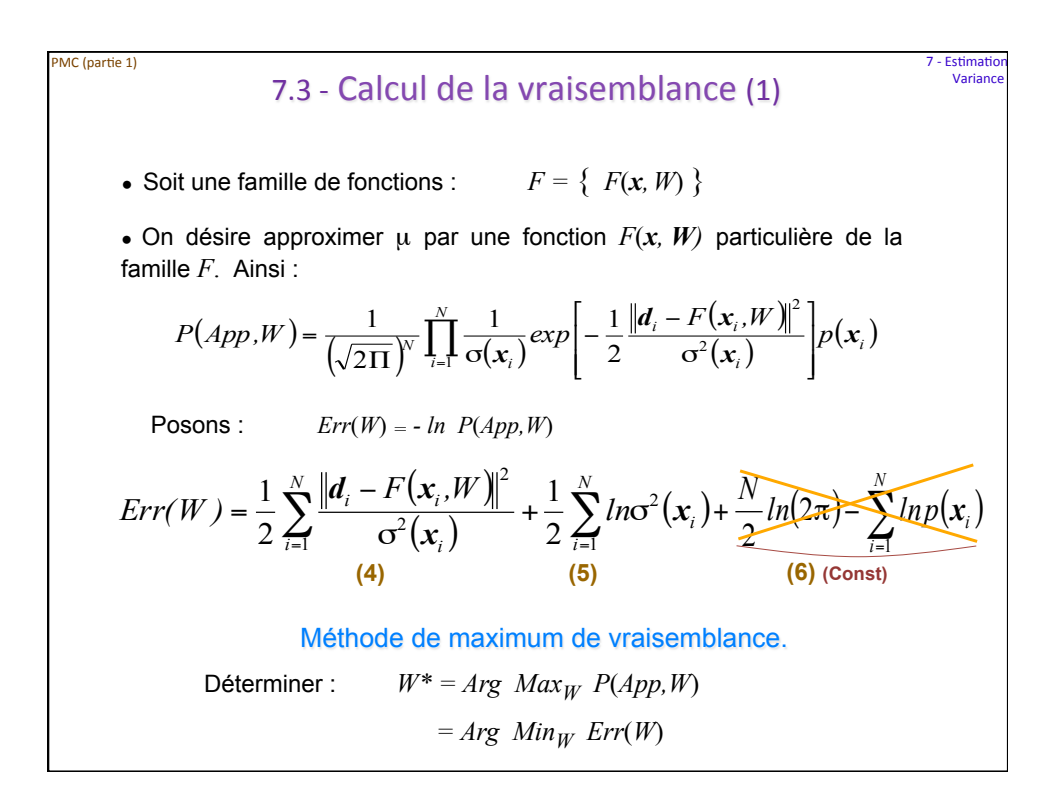

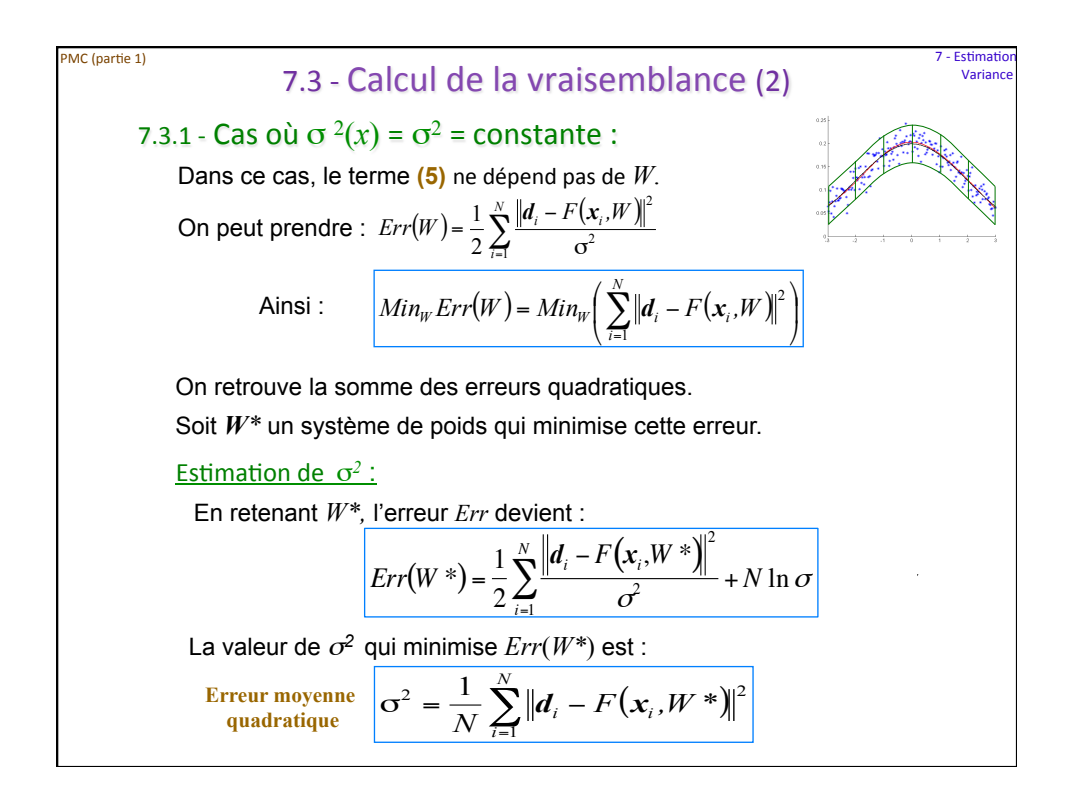

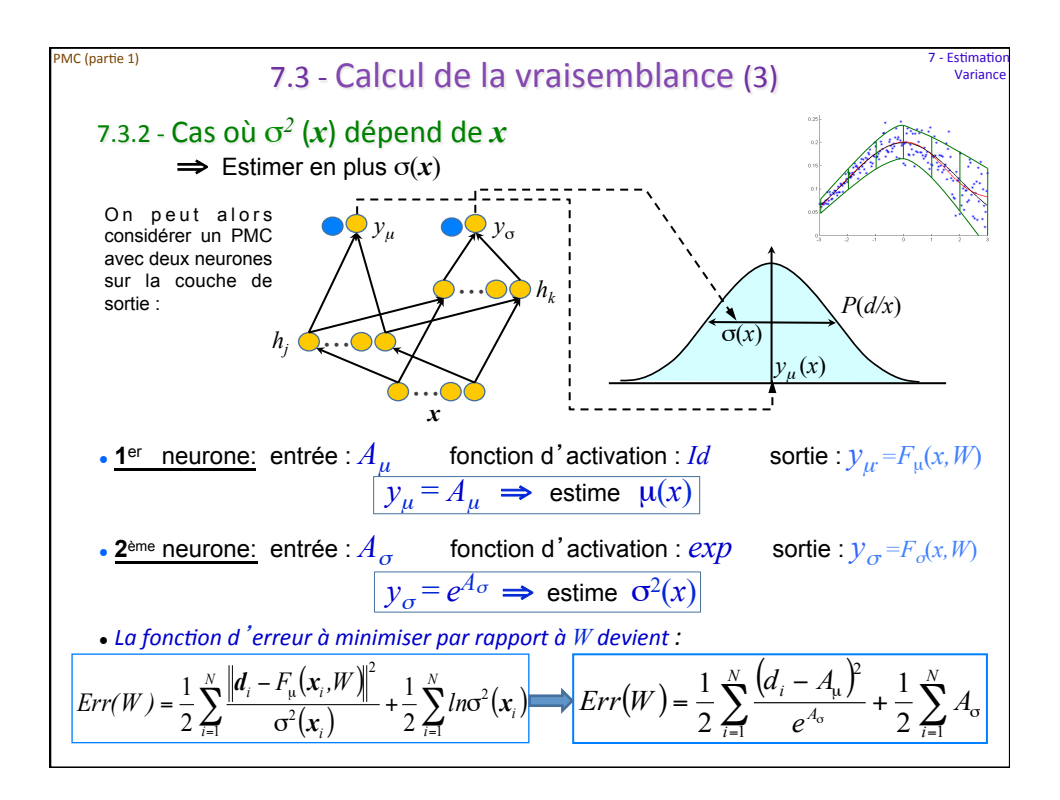

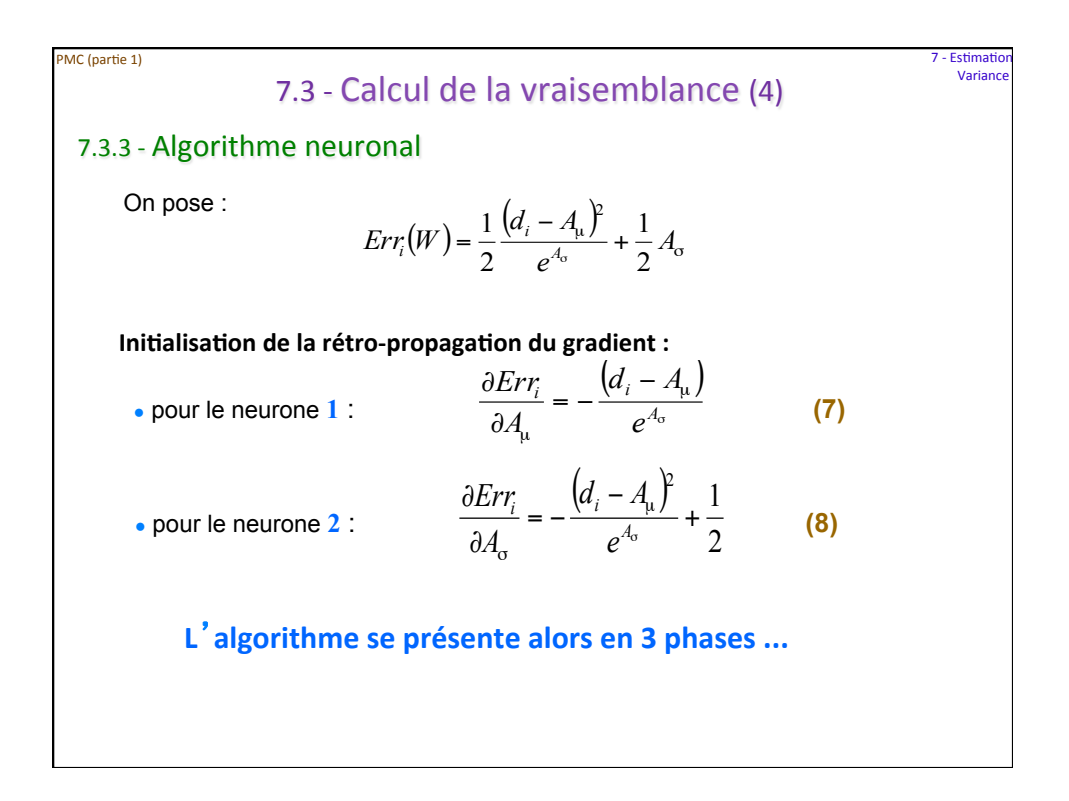

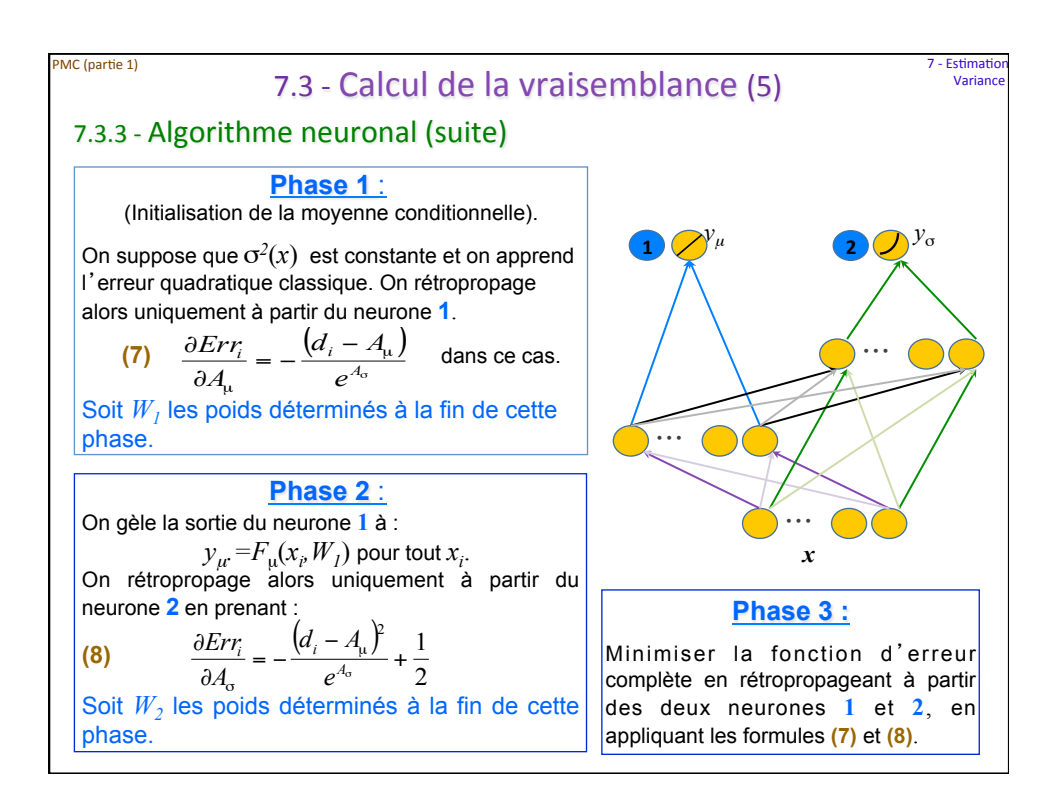

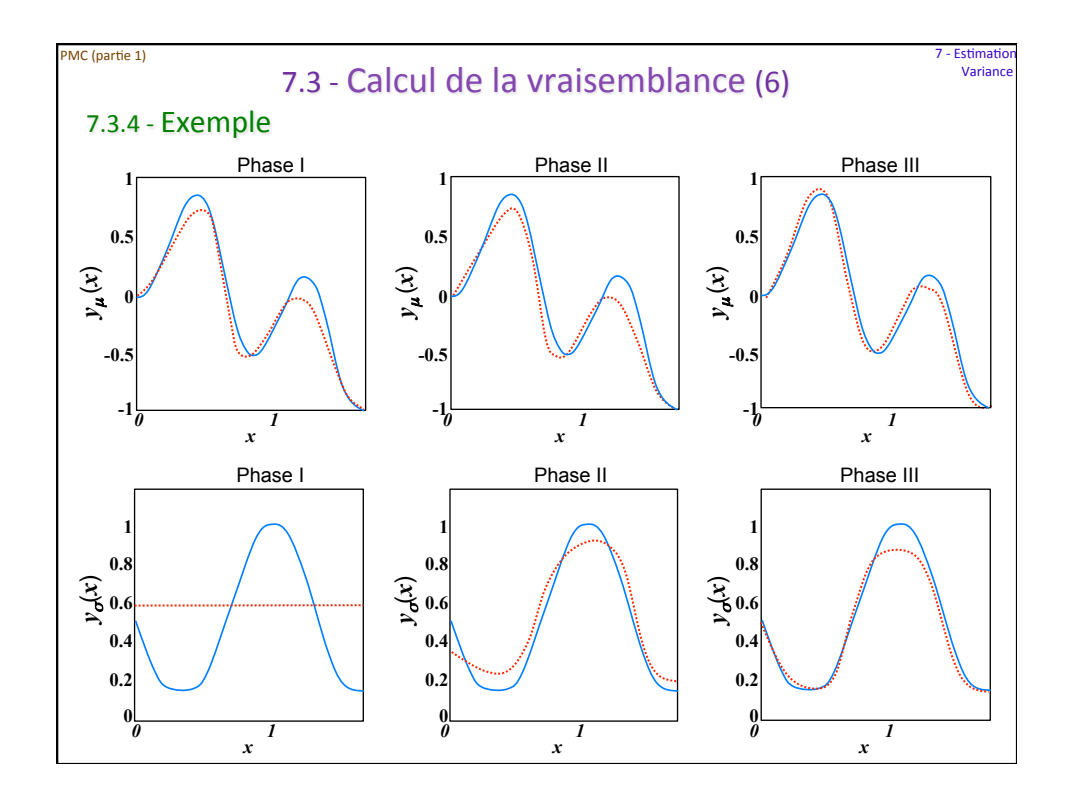